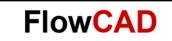

# **Ref Des Pattern**

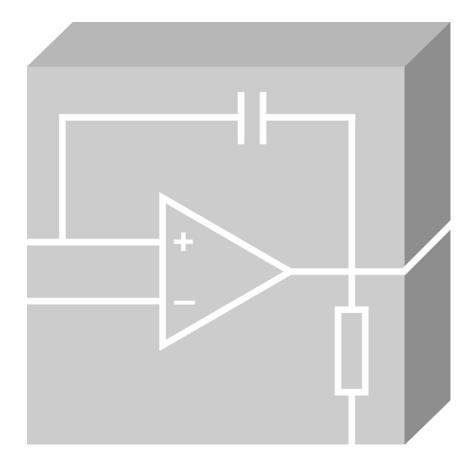

Allegro Design Entry HDL Application Note | V2.0

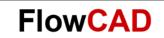

# **Table of Contents**

| 1   | Ref Des Pattern Definition                 | 3 |
|-----|--------------------------------------------|---|
| 1.1 | REF_DES_PATTERN                            | 3 |
| 1.2 | Example [as a Directive]                   | 4 |
| 1.3 | Example [of Inheritance on a Module Basis] | 5 |
| 2   | REF DES LENGTH                             | 5 |
| 2.1 | Example                                    | 6 |

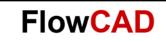

# 1 Ref Des Pattern Definition

Specifies a reference designator that is different from the default. The default reference designator uses the PHYS\_DES\_PREFIX property as the base name plus a number, which is appended by Packager-XL. If you require a different naming scheme from the default, you can specify a new naming scheme.

## 1.1 REF\_DES\_PATTERN

The REF\_DES\_PATTERN directive specifies the format of reference designators (that is, location properties) assigned to the physical parts in the design. The REF\_DES\_PATTERN directive applies to all parts in your design. If you want to specify a pattern for a particular part or instance, use the REF\_DES\_PATTERN property instead. The REF\_DES\_PATTERN directive is only applied to unpackaged parts in the design.

To change the existing reference designators:

• Use the REPACKAGE directive.

or

• Manually edit the LOCATION properties in the schematic.

### Note

You can specify REF\_DES\_PATTERN as a property or a directive.

**REF\_DES\_PATTERN** overrides the default naming convention used by Packager-XL.

#### Syntax

Default REF\_DES\_PATTERN pattern

|  | pattern | (\$PHYS_DES_PREFIX)[0-9](1) |
|--|---------|-----------------------------|
|--|---------|-----------------------------|

The pattern can be a combination of the following:

- Ordinary characters
- Value to be incremented

#### Note

Spaces are not allowed in a pattern.

This value is specified within square brackets [] and you can use this value more than once. The letters 0-9 indicate a numeric value, while the letters A-Z indicate an alphabetic value.

A value in parentheses is specified to modify the value in square brackets (place parentheses after brackets).

You can only specify this value once in a pattern. This value indicates a starting number or character other than 0 or A. The number of characters in this value controls the number of place holders in the reference designator.

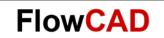

For example:

You can use a property name preceded by a dollar sign (\$) in parentheses to add design properties such as page or drawing name.

## 1.2 Example [as a Directive]

REF\_DES\_PATTERN (\$PHYS\_DES\_PREFIX)[0-9](501)

| Packager Setu | up - D:\Projel | kte\17_4\03_Trai  | inings\HDL | _2020_01\f    | tb\reference\ | reference.cp | × |
|---------------|----------------|-------------------|------------|---------------|---------------|--------------|---|
| Properties    | State File     | From Layout       | Report     | Layout        | Subdesign     |              |   |
| Ref D         | es Pattern     |                   |            |               |               |              |   |
| Patter        | n: (SPHYS      | DES_PREFIX)[0     | -9](501)   |               |               |              |   |
| F             | Reset Ref Des  | counter for new p | ages and R | ef Des prefit | ĸ             |              |   |
|               | leset her Des  | counter for new p | ages and H | er Des preti  | C             |              |   |

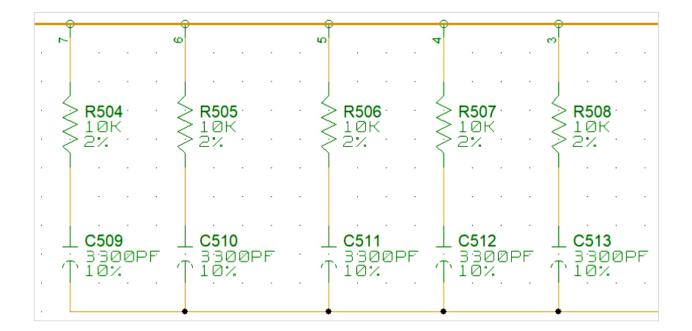

#### Note

You can use the PHYS\_DES\_PREFIX property as part of your REF\_DES\_PATTERN directive. The following pattern uses the PHYS\_DES\_PREFIX property as the first character of the reference designator and begins incrementing from number 501 to complete the pattern.

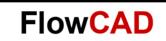

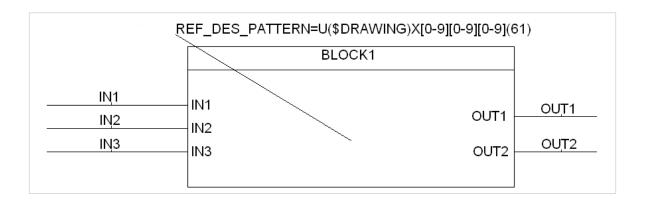

## **1.3** Example [of Inheritance on a Module Basis]

Starting from the instance of a part or module (BLOCK1) REF\_DES\_PATTERN will be inherited to the lower-level primitives.

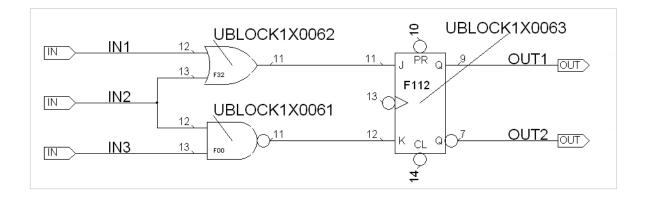

U(\$DRAWING)X[0-9][0-9][0-9](61) attaches the name, UBLOCK1X0061 starting from the first instance of a part on the module BLOCK1.

# 2 REF\_DES\_LENGTH

The REF\_DES\_LENGTH directive controls the maximum length of physical reference designators generated by Packager-XL.

The REF\_DES\_LENGTH directive does not affect the user-assigned LOCATION properties. However, if the LOCATION property value (user assigned or synthesized from the REF-DES-PATTERN directive) exceeds the maximum length of physical reference designators, an error message is generated.

## Syntax

REF\_DES\_LENGTH number

number The maximum number of characters in the reference designator.

The default value for the REF\_DES\_LENGTH directive is 31 characters.

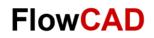

## 2.1 Example

| ackager Seti | up - D:\Projeł | cte\17_4\03_Trai | nings\HDL | _2020_01\f | tb\reference\refe | rence.cp |
|--------------|----------------|------------------|-----------|------------|-------------------|----------|
| Properties   | State File     | From Layout      | Report    | Layout     | Subdesign         |          |
| Ref D        | es Pattern     |                  |           |            |                   |          |
| Patter       | n: U(\$PAG     | E)X[0-9](61)     |           |            |                   |          |
|              |                |                  |           |            |                   |          |